**May 2018**

#### **'Round the Clock Help** *Just one button away!*

Help is available 24 hours a day, 7 days a week!\*

*\*Excluding major holidays.*

#### To contact:

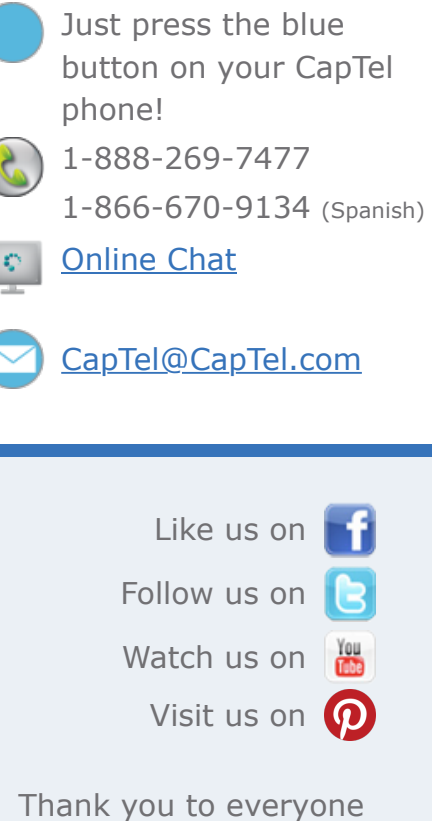

who follows CapTel on Facebook. With more than 26,000 followers, the online community of CapTel users is another great resource.

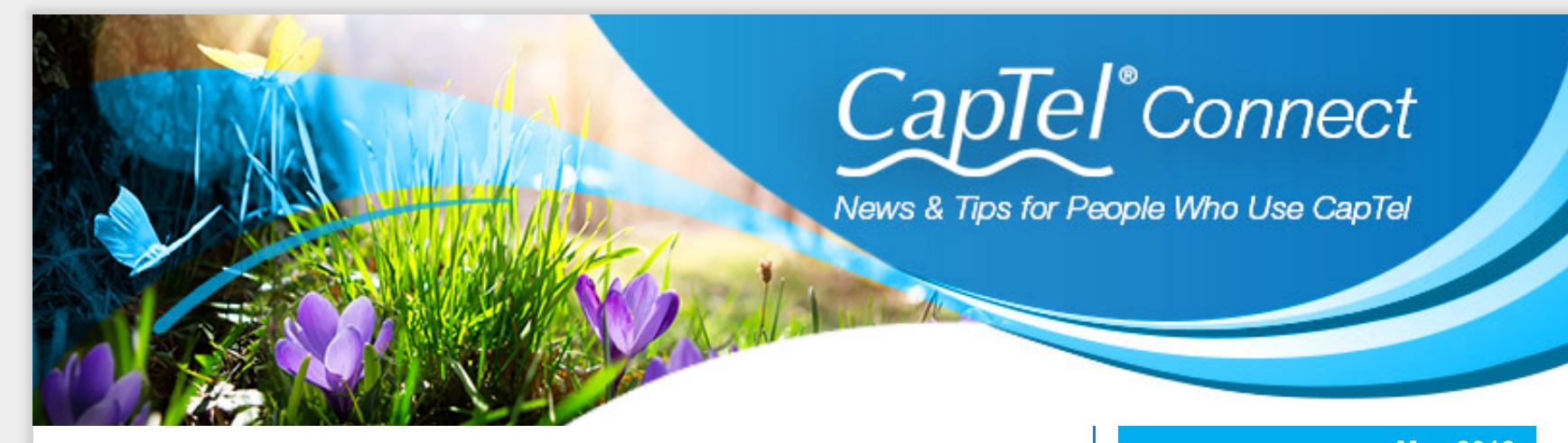

# **Helpful Tips for Using Your CapTel Phone**

## **Transferring a Call to Your CapTel Phone**

Do you have more than one phone in your home? If you've ever answered a call on a different phone but want to see captions, it is easy to switch the call to your CapTel phone thanks to the **Line in Use** feature. Simply pick up the handset on your CapTel phone before hanging up the other phone. The call will automatically connect to the Captioning Service, and you will see captions in your CapTel display. You can even join a call already in progress, just pick up the CapTel handset to join the conversation.

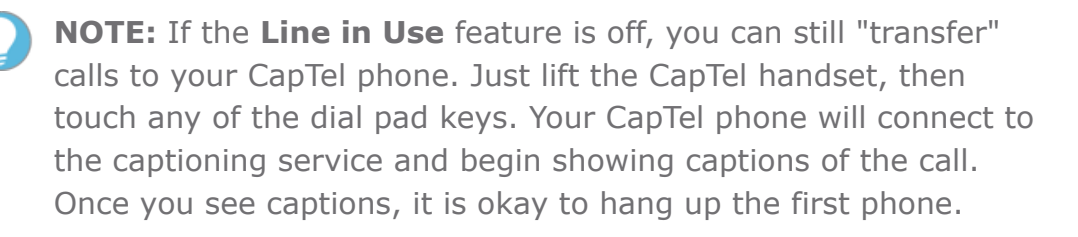

#### **Take your Time Dialing!**

Sometimes it takes a little time to dial a phone number – you may need to double-check the number while you dial or you may be multi-tasking while dialing, etc. Whatever the reason, if you need a little extra time when dialing try this handy tip:

- Leave the CapTel handset down (hung up) and start dialing by pressing the phone number buttons on the dial keypad. Don't forget to press a "1" or the area code if the phone number is long distance. As you type, you can see the phone number on the CapTel display to make sure you get everything right. If you make a mistake, you can erase by pressing the DOWN button on the 840/840i/880i or by touching the Backspace (X) on the 2400i.
- When you are ready to place your call, pick up the CapTel handset. CapTel will dial the phone number you entered.

## **HLAA Walk4Hearing Events Underway**

Overcast skies could not dampen the enthusiasm as HLAA Walk4Hearing events kicked off this month in Wisconsin and New York, all in support of raising funds and

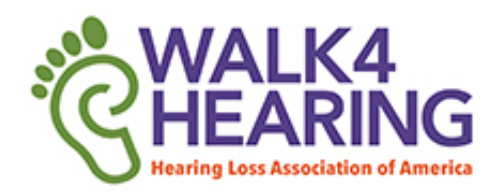

awareness for Hearing Loss issues. More walks are occurring over the coming weeks in Michigan, Connecticut, California and Colorado, with several events planned for later in the fall. Thank you to everyone for joining in support for HLAA.

[Find Walk4Hearing in your area](http://hlaa.convio.net/site/PageServer?pagename=locations)

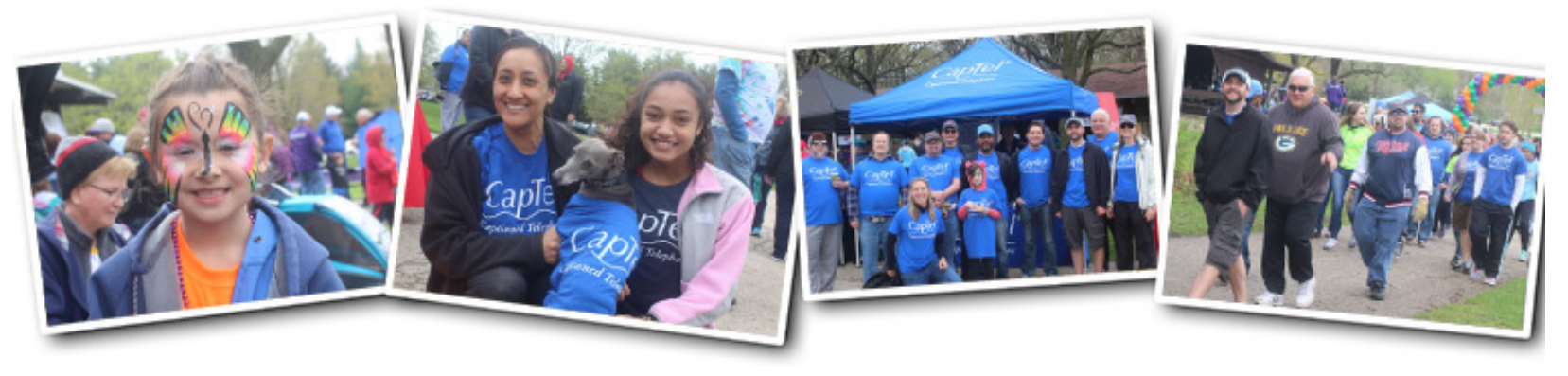

See more pictures from Walk4Hearing events! Visit our **Facebook page.** 

Have a CapTel story to share? Send it to **[Newsletter@CapTel.com](mailto:Newsletter@CapTel.com)**. We'd love to hear from you!

**CapTel.com** | **[CapTel Support](http://www.captel.com/customer_service/)** | **[CapTel News & Blog](http://www.captel.com/news/)** CapTel Inc. 450 Science Drive, Madison, WI 53711 ©2018 Ultratec, Inc.

CapTel is a registered trademark of Ultratec, Inc. All trademarks used here are property of their respective owners.